# Package 'spectralGP'

July 1, 2015

Version 1.3.3

Date 2015-06-30

Author Chris Paciorek <paciorek@alumni.cmu.edu>

Maintainer Chris Paciorek <paciorek@alumni.cmu.edu>

Title Approximate Gaussian Processes Using the Fourier Basis

Description Routines for creating, manipulating, and performing Bayesian inference about Gaussian processes in one and two dimensions using the Fourier basis approximation: simulation and plotting of processes, calculation of coefficient variances, calculation of process density, coefficient proposals (for use in MCMC). It uses R environments to store GP objects as references/pointers.

**Depends**  $R (= 1.9.0)$ 

Imports graphics, stats, grDevices

LazyLoad yes

License GPL  $(>= 2)$ 

URL <http://www.jstatsoft.org/v19/a2>

NeedsCompilation no

Repository CRAN

Date/Publication 2015-07-01 06:11:48

# R topics documented:

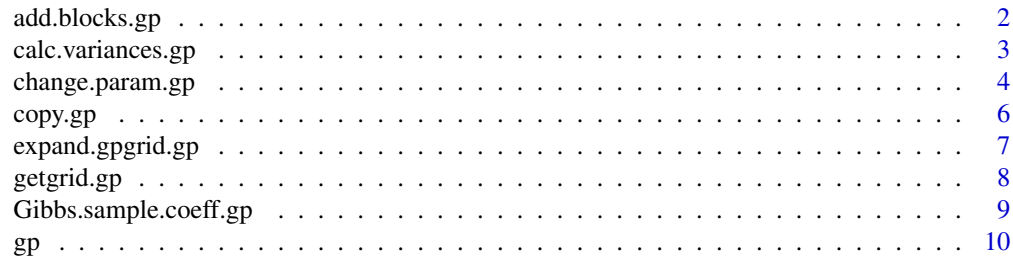

<span id="page-1-0"></span>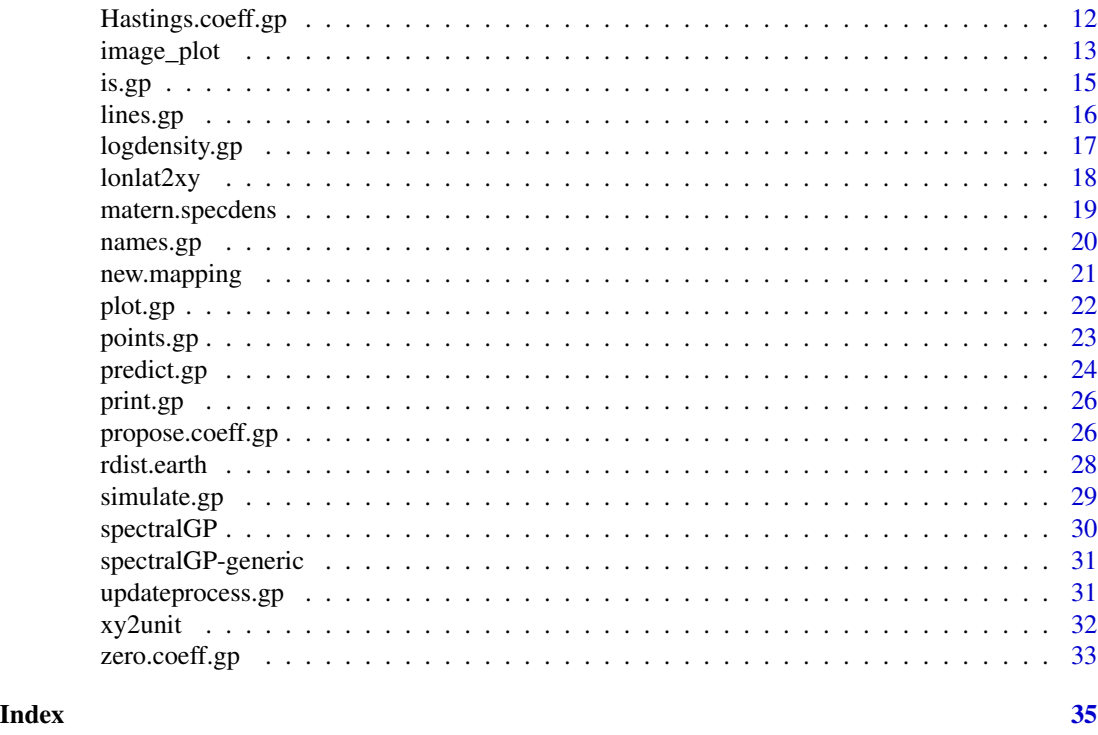

<span id="page-1-1"></span>add.blocks.gp *Adds coefficient block structure to a spectral GP object*

# Description

Adds block structure to a GP object, allowing simulating and sampling (in an MCMC setup) from blocks of coefficients, as opposed to all the coefficients at once. The size of the blocks will usually increase with increasing frequency as the most important coefficients are those for the low frequency basis functions.

# Usage

```
## S3 method for class 'gp'
add.blocks(object, breaks = NULL,...)
```
# Arguments

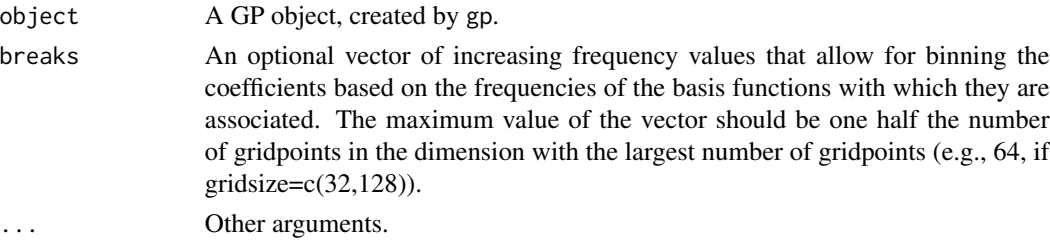

#### <span id="page-2-0"></span>Details

The function sets up a block structure with blocks with increasing numbers of coefficients as the frequencies increase. The frequency in question is the highest frequency of the  $(omega_1,omega_2)$ pair in the two-dimensional situation. E.g., the default block structure is  $c(1,2,4,8,16,...)$ , which means that the first block is the coefficients whose maximum frequency is 1, the second with maximum frequency is 2, the third with maximum frequency of 3 and 4, the fourth with maximum frequency between 5 and 8, etc.

# Value

The function modifies the GP object, which is essentially a pointer (an R environment in this case), so NULL is returned.

#### Author(s)

Christopher Paciorek <paciorek@alumni.cmu.edu>

#### References

Type 'citation("spectralGP")' for references.

#### See Also

[gp](#page-9-1), [propose.coeff.gp](#page-25-1)

#### Examples

```
library(spectralGP)
gp1=gp(128,matern.specdens,c(1,4))
gp2=gp(c(64, 64),matern.specdens,c(1, 4))add.blocks(gp1,c(1,3,7,15,31,64))
add.blocks(gp2)
propose.coeff(gp1,block=5)
plot(gp1)
propose.coeff(gp2,block=2,proposal.sd=0.1)
plot(gp2)
```
<span id="page-2-1"></span>calc.variances.gp *Calculates prior variances of coefficients in a spectral GP object*

# Description

Calculates the prior variances of the spectral coefficients in a GP object. The variances are based on the spectral density function chosen in gp and the correlation function parameters supplied.

```
## S3 method for class 'gp'
calc.variances(object,...)
```
#### <span id="page-3-0"></span>Arguments

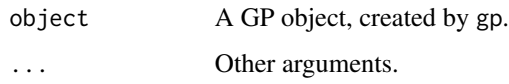

# Details

This function is an internal function not meant to be called by the user. The prior variances for each coefficient are calculated based on the frequency of the corresponding basis function, the spectral density function, the parameters of the spectral density/correlation function, and the (optional) coefficient variance parameter. The function creates variances, a matrix of variances corresponding to coeff, the matrix of coefficients.

# Value

The function modifies the GP object, which is essentially a pointer (an R environment in this case), so NULL is returned.

#### Author(s)

Christopher Paciorek <paciorek@alumni.cmu.edu>

#### References

Type 'citation("spectralGP")' for references.

#### See Also

[gp](#page-9-1), [propose.coeff.gp](#page-25-1), [simulate.gp](#page-28-1), [logdensity.gp](#page-16-1), [change.param.gp](#page-3-1)

<span id="page-3-1"></span>change.param.gp *Changes correlation function parameter values of a spectral GP object*

### Description

Changes the correlation parameter values or the (optional) variance parameter and recalculates the prior variances of the coefficients using calc.variances.gp.

```
## S3 method for class 'gp'
change.param(object,new.specdens.param=NULL,
  new.variance.param=NULL,...)
```
# <span id="page-4-0"></span>change.param.gp 5

# Arguments

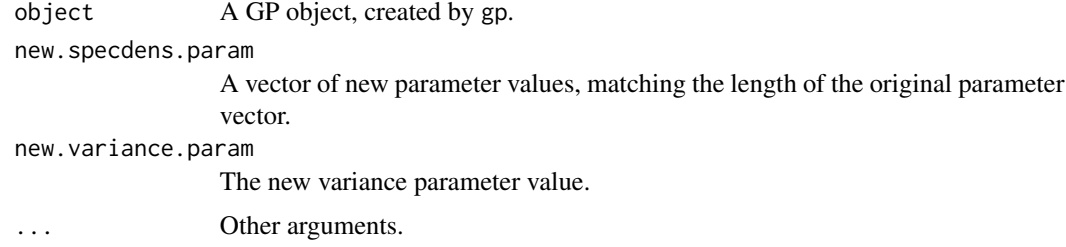

#### Details

This function allows the user to change the parameter values of the spectral GP object and recalculate the prior variances for the coefficients. This is particularly useful for implementing MCMC with the spectral GP.

#### Value

The function modifies the GP object, which is essentially a pointer (an R environment in this case), so NULL is returned.

# Author(s)

Christopher Paciorek <paciorek@alumni.cmu.edu>

# References

Type 'citation("spectralGP")' for references.

# See Also

[gp](#page-9-1), [calc.variances.gp](#page-2-1), [logdensity.gp](#page-16-1)

```
library(spectralGP)
rho=1
gp1=gp(128,matern.specdens,c(rho,4))
gp2=gp(c(64,64),matern.specdens,c(rho,4),0.5)
propose.coeff(gp1)
propose.coeff(gp2)
print(logdensity(gp1))
print(logdensity(gp2))
rho=2
sigma=2.5
change.param(gp1,c(rho,4)) # change parameter values of correlation function
change.param(gp2,c(rho,4),sigma)
print(logdensity(gp1))
print(logdensity(gp2))
```
<span id="page-5-0"></span>Creates a new copy of a spectral GP object, with new memory allocated for the object, or copies the elements of one spectral GP object to another one that is already in existence.

# Usage

```
## S3 method for class 'gp'
copy(object, object2 = NULL, ...)
```
#### Arguments

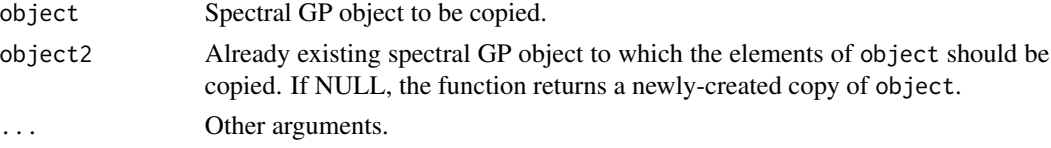

# Details

This function copies an object of class gp. More details on the spectral representation of GPs can be found in Paciorek (2006).

# Value

An object of class gp. If object2 is specified, returns NULL.

## Author(s)

Christopher Paciorek <paciorek@alumni.cmu.edu>

# References

Type 'citation("spectralGP")' for references.

#### See Also

[gp](#page-9-1), [is.gp](#page-14-1)

```
library(spectralGP)
gp1=gp(128,matern.specdens,c(1,4))
gp2=gp(128,matern.specdens,c(0.5,4))
copy(gp1,gp2) # gp2 is now a copy of gp1, with first parameter equal to 1
gp3=copy(gp1)
```
<span id="page-6-1"></span><span id="page-6-0"></span>expand.gpgrid.gp *Calculate grid locations for a spectral GP object.*

#### Description

This is a version of expand.grid that calculates the grid locations for a spectral GP object. Gridpoints representing the part of the domain in which the periodicity of the GP emerges are omitted.

#### Usage

```
## S3 method for class 'gp'
expand.gpgrid(object,...)
```
#### Arguments

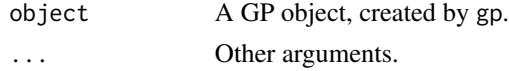

# Details

Note that this function is not named expand.grid.gp because expand.grid is a function, and not an S3 method.

# Value

A matrix of grid locations with the first column the x-dimension and the second the y-dimension, or for one dimensional processes, a vector of grid locations.

### Author(s)

Christopher Paciorek <paciorek@alumni.cmu.edu>

#### References

Type 'citation("spectralGP")' for references.

# See Also

[gp](#page-9-1), [getgrid.gp](#page-7-1), [predict.gp](#page-23-1)

```
library(spectralGP)
gp1=gp(128,matern.specdens,c(1,4))
gp2=gp(c(64, 64),matern.specdens,c(1, 4))grid1=expand.gpgrid(gp1)
grid2=expand.gpgrid(gp2)
plot(grid2)
```
<span id="page-7-1"></span><span id="page-7-0"></span>

Calculates the sequence of gridpoints in each dimension for a spectral GP object. Gridpoints representing the part of the domain in which the periodicity of the GP emerges are omitted.

#### Usage

## S3 method for class 'gp' getgrid(object,...)

#### Arguments

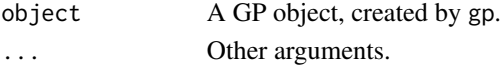

#### Details

Not meant to be used directly by the user, unless the user needs the unique gridpoints in each dimension. For the expanded grid that corresponds to the process values, with each row containing the two coordinates of a grid location, use expand.gpgrid.

#### Value

For two dimensions, a list containing the gridpoints in each dimension, with the first element containing the unique gridpoints in the first dimension and the second element the unique gridpoints in the second dimension, or for one-dimensional processes, a vector of gridpoints.

#### Author(s)

Christopher Paciorek <paciorek@alumni.cmu.edu>

# References

Type 'citation("spectralGP")' for references.

#### See Also

[gp](#page-9-1), [getgrid.gp](#page-7-1), [predict.gp](#page-23-1), [expand.gpgrid.gp](#page-6-1)

```
library(spectralGP)
gp1=gp(128,matern.specdens,c(1,4))
gp2=gp(c(64,64),matern.specdens,c(1,4))
grid1=getgrid(gp1)
grid2=getgrid(gp2)
```
<span id="page-8-0"></span>Gibbs.sample.coeff.gp *Samples new coeffients via Gibbs sampling in a spectral GP object.*

# Description

Samples new coefficients via Gibbs sampling in a spectral GP object following the Gibbs sampling scheme of Wikle (2002), which involves an extra variance component (sig2e and a noisy version of the process (z).

#### Usage

```
## S3 method for class 'gp'
Gibbs.sample.coeff(object, z, sig2e, meanVal=0,
sdVal=1,returnHastings=FALSE, ...)
```
#### Arguments

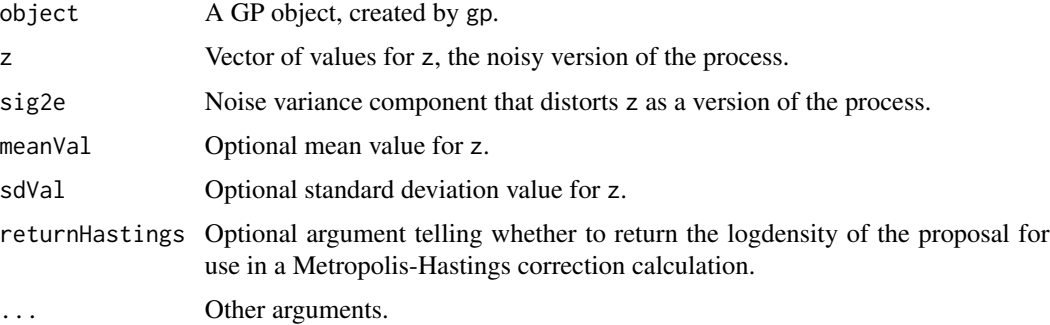

#### Details

This function can be used in an MCMC context to take Gibbs samples of the process coefficients, as part of the algorithm of Wikle (2002). The function modifies the GP object, updating the coeff and process components.

#### Value

The function modifies the GP object, which is essentially a pointer (an R environment in this case), so NULL is returned, unless returnHastings=TRUE.

# Author(s)

Christopher Paciorek <paciorek@alumni.cmu.edu>

#### References

Type 'citation("spectralGP")' for references.

# <span id="page-9-0"></span>See Also

[gp](#page-9-1), [propose.coeff.gp](#page-25-1), [updateprocess.gp](#page-30-1)

<span id="page-9-1"></span>gp *Create a new GP object*

# Description

Creates a Gaussian process (GP) object based on the spectral basis approximation of a GP on a grid. The advantage of this approach is that GPs can be simulated and sampled much more efficiently than standard GP representations. E.g., GPs can be simulated on fine grids of 256X256 locations, many more locations than can usually be predicted with standard computational approaches. Currently one and two dimensional GPs are supported.

# Usage

```
gp(gridsize = c(64, 64), speedens = mattern.speedens,specdens.param = c(1, 4),variance.param=1,const.fixed=FALSE)
```
# Arguments

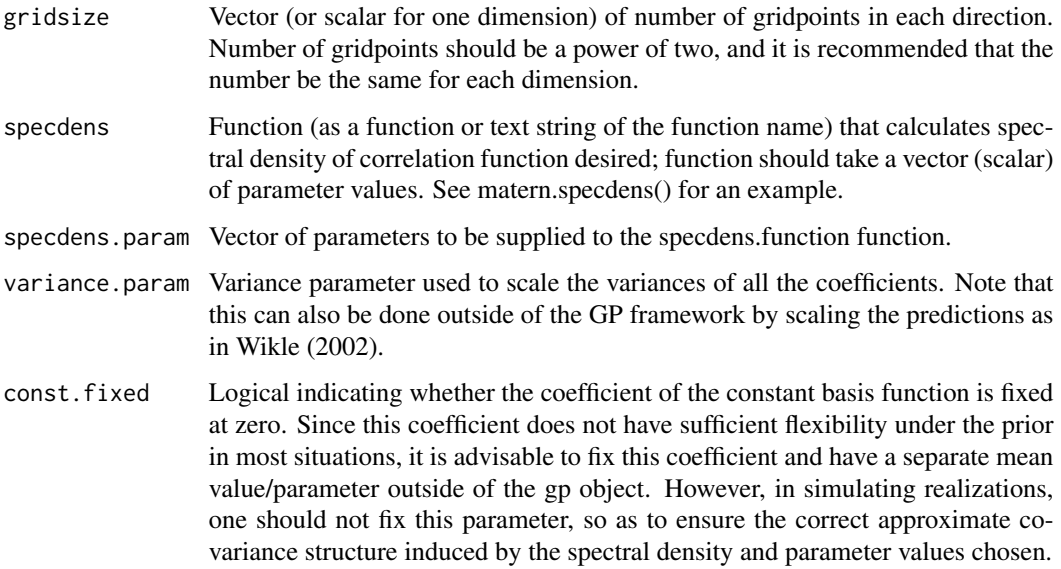

# Details

This function produces an object of class gp. More details on the spectral representation of GPs can be found in Paciorek (2006); see below.

# Value

An object of class gp. This includes the dimension of the space, the spectral density information, a matrix of coefficients, the Fourier frequencies, and prior variances.

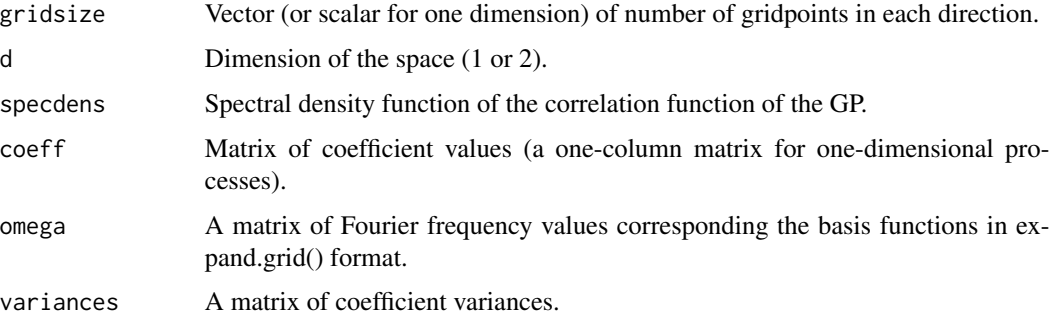

#### Author(s)

Christopher Paciorek <paciorek@alumni.cmu.edu>

#### References

Type 'citation("spectralGP")' for references.

# See Also

[simulate.gp](#page-28-1), [plot.gp](#page-21-1), [propose.coeff.gp](#page-25-1), [calc.variances.gp](#page-2-1), [new.mapping](#page-20-1), [logdensity.gp](#page-16-1), [predict.gp](#page-23-1), [add.blocks.gp](#page-1-1)

# Examples

```
library(spectralGP)
gp1=gp(128,matern.specdens,c(1,4))
gp2=gp(c(64,64),matern.specdens,c(1,4))simulate(gp1)
simulate(gp2)
plot(gp1)
plot(gp2)
```
n=100

```
locs=cbind(runif(n,0.2,1.2),runif(n,-0.2,1.4))
locs.predict=cbind(runif(n,-0.4,0.8),runif(n,-0.1,1.7))
scaled.locs=xy2unit(locs,rbind(locs,locs.predict))
scaled.locs.predict=xy2unit(locs.predict,rbind(locs,locs.predict))
train.map=new.mapping(gp2,scaled.locs)
predict.map=new.mapping(gp2,scaled.locs.predict)
vals.train=predict(gp2,mapping=train.map)
vals.predict=predict(gp2,mapping=predict.map)
```
<span id="page-10-0"></span> $gp$  11

<span id="page-11-0"></span>Hastings.coeff.gp *Calculates Hastings value of coefficients*

# Description

Calculates Hastings value of coefficients, the logdensity of the current coefficients given proposal mean and variance based on a Gibbs sample of the form in Gibbs.sample.coeff.gp.

#### Usage

```
## S3 method for class 'gp'
Hastings.coeff(object, z, sig2e, meanVal=0, sdVal=1, ...)
```
#### Arguments

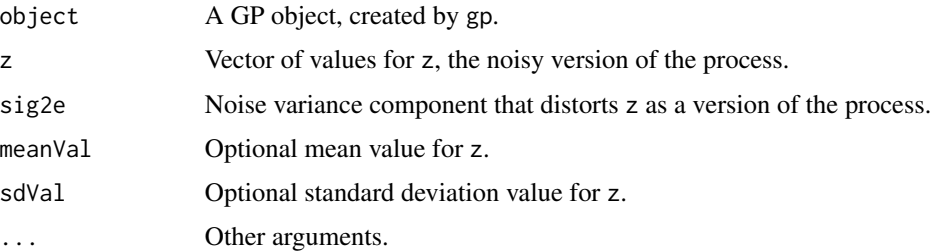

# Details

This function can be used in an MCMC context to calculate the Hastings correction that may be necessary in taking a quasi-Gibbs sample of the process coefficients, as part of one of the algorithms of Paciorek (2006). The function calculates and returns the logdensity.

#### Value

The function returns the logdensity.

#### Author(s)

Christopher Paciorek <paciorek@alumni.cmu.edu>

# References

Type 'citation("spectralGP")' for references.

# See Also

[gp](#page-9-1), [propose.coeff.gp](#page-25-1), [updateprocess.gp](#page-30-1)

<span id="page-12-0"></span>

This function combines the R image function with some automatic placement of a legend. This is done by splitting the plotting region into two parts. Putting the image in one and the legend in the other.

This function and help file are copied from the fields package.

# Usage

```
image\_plot(..., add = FALSE, nlevel = 64, legend.shrink = 0.9,legend.width = 0.05, graphics.reset = FALSE, horizontal = FALSE,
   offset = 2 * legend.width, bigplot = NULL, smallplot = NULL,
   legend.only = FALSE, col = topo.colors(nlevel))
```
# Arguments

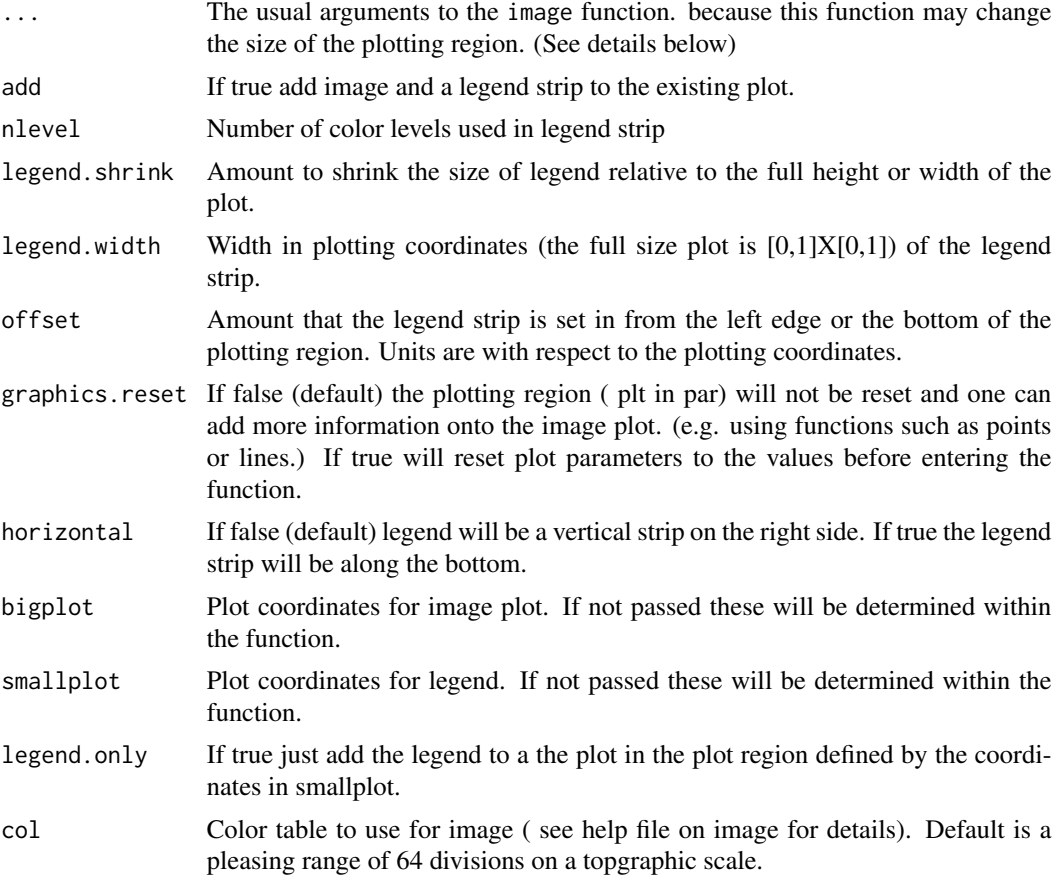

#### Details

It is surprising how hard it is just to automatically add the legend! All "plotting coordinates" mentioned here are in device coordinates. The plot region is assumed to be  $[0,1]\times[0,1]$  and plotting regions are defined as rectangles within this square. We found these easier to work with than user coordinates. There are always problems with default solutions to placing information on graphs but the choices made here may be useful for most cases. The most annoying thing is that after using plot.image and adding information the next plot that is made may have the slightly smaller plotting region set by the image plotting.

The strategy is simple, divide the plotting region into two smaller regions. The image goes in one and the legend in the other. This way there is always room for the legend. Some adjustments are made to this rule by not shrinking the image plot if there is already room for the legend strip and also sticking the legend strip close to the image plot. Also, one can specify the plot regions explicitly by bigplot and small plot if the default choices do not work. There may be problems with small plotting regions in fitting both of these plot and one may have to change the default character sizes or margins to make things fit.

By keeping the zlim argument the same across images one can generate the same color scale. (See image help file) One useful technique for a panel of images is to just draw the first with image.plot to get a legend and just use image for subsequent plots. Also keep in mind one can just add a legend to an existing plot without changing plotting parameters. Usually a square plot (pty="s") done in a rectangular plot region will have room for the legend with any adjustments stuck to the right side.

# Side Effects

After exiting, the plotting region may be changed to make it possible to add more features to the plot. To be explicit, par()\\$plt may be changed to reflect a smaller plotting region that includes a legend subplot.

#### See Also

image

```
x < -1:10y < -1:15z<- outer(x,y,"'')
image_plot(x,y,z)
# now add some points on diagonal
points( 5:10, 5:10)
#
#fat (5% of figure) and short (50% of figure) legend strip on the bottom
image_plot( x,y,z,legend.width=.05, legend.shrink=.5, horizontal=TRUE)
# add a legend on the bottom but first change margin for some room
par( mar=c(10,5,5,5))
image( x,y,z)
image_plot( zlim=c(0,25), legend.only=TRUE, horizontal=TRUE)
```
<span id="page-14-1"></span><span id="page-14-0"></span>

Tests if the argument is a spectral GP object.

## Usage

is.gp(object)

# Arguments

object A GP object, created by gp.

# Value

Returns 'TRUE' if the argument is a gp, and 'FALSE' otherwise.

# Author(s)

Christopher Paciorek <paciorek@alumni.cmu.edu>

# References

Type 'citation("spectralGP")' for references.

# See Also

[gp](#page-9-1)

```
library(spectralGP)
gp1=gp(128,matern.specdens,c(1,4))
is.gp(gp1)
```
<span id="page-15-0"></span>

Adds a line plot to an existing plot.

# Usage

## S3 method for class 'gp'  $lines(x, \ldots)$ 

# Arguments

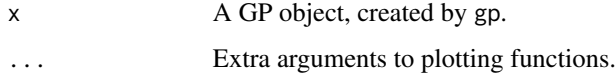

# Value

No value is returned.

# Author(s)

Christopher Paciorek <paciorek@alumni.cmu.edu>

# References

Type 'citation("spectralGP")' for references.

# See Also

[gp](#page-9-1), [simulate.gp](#page-28-1), [getgrid.gp](#page-7-1), [predict.gp](#page-23-1)

```
library(spectralGP)
gp1=gp(c(128),matern.specdens,c(1,4))
simulate(gp1)
plot(gp1)
simulate(gp1)
lines(gp1,col=2)
```
<span id="page-16-1"></span><span id="page-16-0"></span>

Calculates the log prior density of a spectral GP object as the log prior density of the basis coefficients, based on the prior variances and a prior of independent Gaussians.

#### Usage

## S3 method for class 'gp' logdensity(object,...)

### Arguments

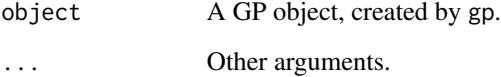

# Details

The log density is calculated based on the real and imaginary components of the basis function coefficients, but only those coefficients that are not determined as the complex conjugates of other coefficients. The density function is that the coefficients are IID normal with mean zero and prior variance based on the spectral density and correlation parameters.

#### Value

The logarithm of the prior density.

#### Author(s)

Christopher Paciorek <paciorek@alumni.cmu.edu>

# References

Type 'citation("spectralGP")' for references.

# See Also

[gp](#page-9-1), [propose.coeff.gp](#page-25-1), [calc.variances.gp](#page-2-1)

#### <span id="page-17-0"></span>Examples

```
library(spectralGP)
gp1=gp(128,matern.specdens,c(1,4))
gp2=gp(c(64,64),matern.specdens,c(1,4))
propose.coeff(gp1)
propose.coeff(gp2)
print(logdensity(gp1))
print(logdensity(gp2))
```
lonlat2xy *Projects lon/lat coordinates to x/y Euclidean coordinate system*

# Description

The projection calculates, for all points, the great circle distance in the x direction to the mean longitude and in the y direction to the mean latitude, and uses these distances as the x-y coordinates of the location. This function is copied from the fields library.

## Usage

lonlat2xy(lnlt,miles=FALSE)

#### Arguments

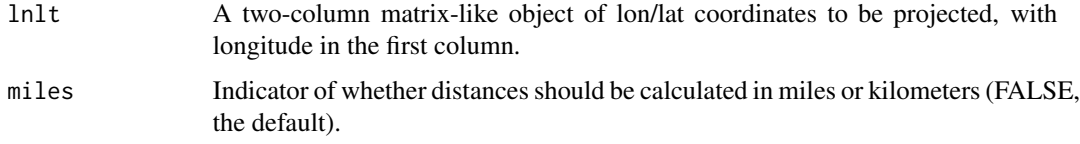

# Details

Note that this is an ad hoc projection best used only for small portions of the globe.

# Value

A two-column matrix of projected x/y coordinates, with the x-coordinate in the first column.

# Author(s)

copied from the fields library by Christopher Paciorek <paciorek@alumni.cmu.edu>

# See Also

[xy2unit](#page-31-1), [new.mapping](#page-20-1)

# <span id="page-18-0"></span>matern.specdens 19

#### Examples

```
library(spectralGP)
gp1=gp(c(128,128),matern.specdens,c(1,4))
n=100
locs=cbind(runif(n,20,80),runif(n,40,50))
locs.predict=cbind(runif(n,30,90),runif(n,38,48))
locs=lonlat2xy(locs)
locs.predict=lonlat2xy(locs.predict)
scaled.locs=xy2unit(locs,rbind(locs,locs.predict))
scaled.locs.predict=xy2unit(locs.predict,rbind(locs,locs.predict))
train.map=new.mapping(gp1,scaled.locs)
predict.map=new.mapping(gp1,scaled.locs.predict)
plot(locs,xlim=c(min(locs[,1],locs.predict[,1]),max(locs[,1],
  locs.predict[,1])),ylim=c(min(locs[,2],locs.predict[,2]),
  max(locs[,2],locs.predict[,2])))
points(locs.predict,col=2)
plot(scaled.locs,xlim=c(0,1),ylim=c(0,1))
points(scaled.locs.predict,col=2)
```
matern.specdens *Matern correlation spectral density function*

# Description

Calculates the Matern spectral density for supplied frequencies and Matern correlation parameters. Spectral density is evaluated for each supplied frequency or pair of frequencies. The output is generally used as the prior variances for spectral GP basis coefficients.

#### Usage

```
matern.specdens(omega, param, d = 2)
```
#### Arguments

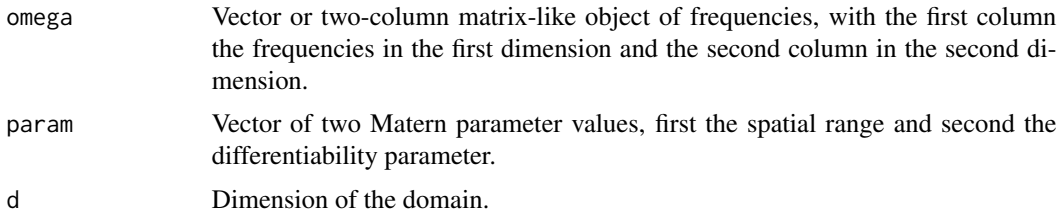

#### Details

The spectral density,

$$
\frac{\Gamma(\nu+d/2)(4\nu)^{\nu}}{\pi(d/2)\Gamma(\nu)(\pi\rho)^{2\nu}}\left(\frac{4\nu}{(\pi\rho)^2}+\omega^T\omega\right)^{-(\nu+d/2)},
$$

<span id="page-19-0"></span>corresponds to the following functional form of the Matern correlation function,

$$
\frac{1}{\Gamma(\nu)2^{\nu-1}}\left(\frac{2\sqrt{\nu}\tau}{\rho}\right)^{\nu}\mathcal{K}_{\nu}\left(\frac{2\sqrt{\nu}\tau}{\rho}\right),\,
$$

where rho is the range and nu the differentiability. Rho is interpreted on the scale  $(0, 1)<sup>d</sup>$ . Nu of 0.5 is the exponential correlation, and as nu goes to infinity the correlation approaches the squared exponential (Gaussian). Nu of 0.5 gives Gaussian processes with continuous but not differentiable sample paths, while nu of infinity gives infinitely-differentiable (and analytic) sample paths. In the spectral GP approximation, the frequencies are a sequence of integers from 0 to half the gridsize in each dimension.

#### Value

A vector of spectral density values corresponding to the supplied frequencies.

#### Author(s)

Christopher Paciorek <paciorek@alumni.cmu.edu>

#### References

Type 'citation("spectralGP")' for references.

#### See Also

[gp](#page-9-1), [calc.variances.gp](#page-2-1)

# Examples

```
library(spectralGP)
gp1=gp(128,matern.specdens,c(1,4))
gp2=gp(c(64,64),matern.specdens,c(1,4))dens1=matern.specdens(gp1$omega,c(1,4),d=1)
dens2=matern.specdens(gp2$omega,c(1,4),d=2)
```
<span id="page-19-1"></span>names.gp *The names of the elements of a GP object*

#### Description

Gives the names of the elements of the GP object.

#### Usage

## S3 method for class 'gp'  $names(x, \ldots)$ 

# <span id="page-20-0"></span>new.mapping 21

#### Arguments

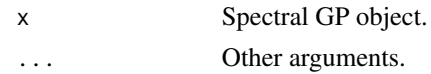

# Value

A vector of strings of the names of the elements of the GP object.

#### Author(s)

Christopher Paciorek <paciorek@alumni.cmu.edu>

#### References

Type 'citation("spectralGP")' for references.

#### See Also

# [gp](#page-9-1)

# Examples

```
library(spectralGP)
gp1=gp(128,matern.specdens,c(1,4))
print(names(gp1))
add.blocks(gp1)
print(names(gp1))
```
<span id="page-20-1"></span>new.mapping *Map arbitrary locations to gridpoints of spectral GP object*

# Description

Finds the nearest gridpoint in a spectral GP representation for each supplied location based on Euclidean distance.

#### Usage

```
new.mapping(object, locations)
```
#### Arguments

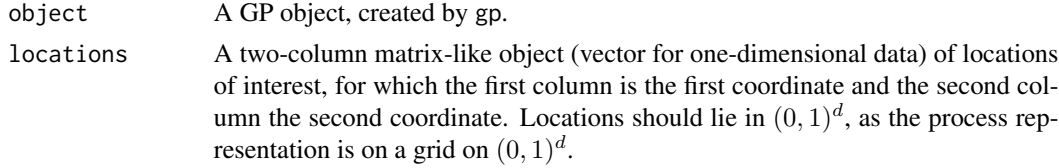

# <span id="page-21-0"></span>Value

A vector for which each element is the index of the gridpoint nearest the location. The indices run from 1 to  $(k/2)^d$  where k the number of gridpoints in each direction (assuming there are an equal number in each direction). The indices run along the first dimension from the lower right corner of the space, e.g., 13 14 15 16 9 10 11 12 5 6 7 8 1 2 3 4

# Author(s)

Christopher Paciorek <paciorek@alumni.cmu.edu>

#### References

Type 'citation("spectralGP")' for references.

# See Also

[gp](#page-9-1), [predict.gp](#page-23-1)

#### Examples

```
library(spectralGP)
loc1=runif(100)
loc2=cbind(runif(100),runif(100,0,1))
gp1=gp(128,matern.specdens,c(1,4))
gp2=gp(c(64,64),matern.specdens,c(1,4))
map1=new.mapping(gp1,loc1)
map2=new.mapping(gp2,loc2)
simulate(gp1)
simulate(gp2)
vals1=predict(gp1,mapping=map1)
vals2=predict(gp2,mapping=map2)
plot(gp1)
points(loc1,vals1)
```
<span id="page-21-1"></span>plot.gp *Plot a process based on a spectral GP object*

# Description

Makes a line plot (for one-dimensional processes) or image plot (two-dimensional processes) of a process represented in a spectral GP object.

```
## S3 method for class 'gp'
plot(x, type = "l", col = terrains), ...)
```
#### <span id="page-22-0"></span>points.gp 23

# Arguments

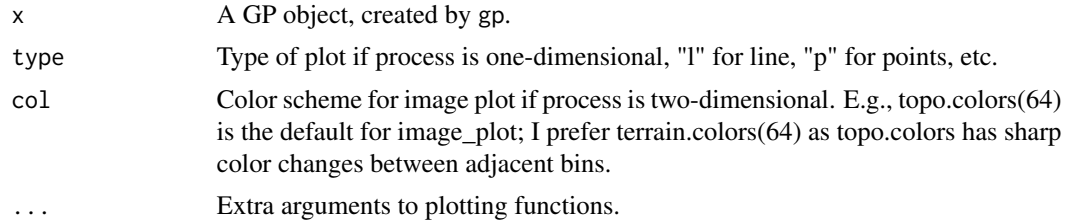

# Value

No value is returned.

# Author(s)

Christopher Paciorek <paciorek@alumni.cmu.edu>

# References

Type 'citation("spectralGP")' for references.

# See Also

[gp](#page-9-1), [simulate.gp](#page-28-1), [getgrid.gp](#page-7-1), [predict.gp](#page-23-1)

# Examples

```
library(spectralGP)
gp1=gp(c(128),matern.specdens,c(1,4))
simulate(gp1)
plot(gp1)
gp2=gp(c(256,256),matern.specdens,c(1,0.5))
simulate(gp2)
plot(gp2)
```
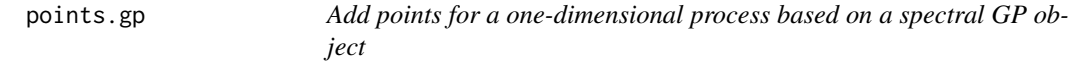

# Description

Adds points to an existing plot.

```
## S3 method for class 'gp'
points(x, ...)
```
# <span id="page-23-0"></span>24 predict.gp

# Arguments

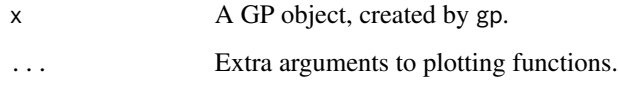

## Value

No value is returned.

# Author(s)

Christopher Paciorek <paciorek@alumni.cmu.edu>

# References

Type 'citation("spectralGP")' for references.

# See Also

[gp](#page-9-1), [simulate.gp](#page-28-1), [getgrid.gp](#page-7-1), [predict.gp](#page-23-1)

#### Examples

```
library(spectralGP)
gp1=gp(c(128),matern.specdens,c(1,4))
simulate(gp1)
plot(gp1)
simulate(gp1)
points(gp1,col=2)
```
<span id="page-23-1"></span>predict.gp *Prediction from a spectral GP object*

# Description

Produces the process values of a spectral GP object on the defined grid or predicts process values for a new set of inputs (domain points).

```
## S3 method for class 'gp'
predict(object,newdata=NULL,mapping=NULL,...)
```
#### <span id="page-24-0"></span>predict.gp 25

#### Arguments

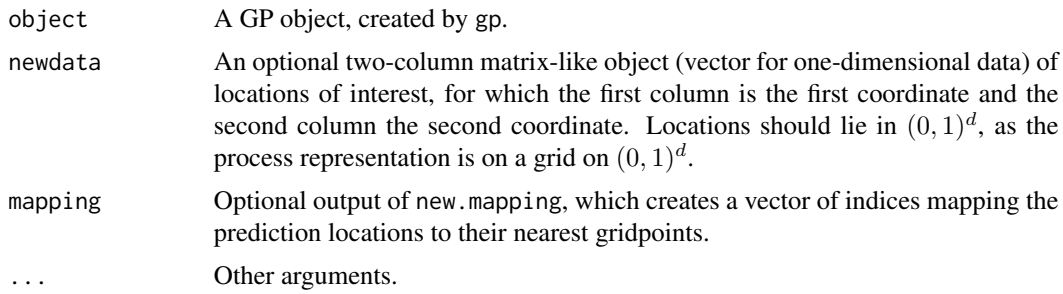

#### Details

Does prediction for a spectral GP, either at the gridpoints or for locations by associating locations with the nearest gridpoint, depending on the arguments supplied. If newdata and mapping are both NULL, then prediction is done on the grid. If only newdata is supplied, the mapping is done using new.mapping and then the prediction is done. If mapping is supplied (this should be done for computational efficiency if prediction at the same locations will be done repeatedly) then the mapping is used directly to calculate the predictions.

# Value

A vector of process values (matrix for two-dimensional processes in which prediction on the grid is requested).

#### Author(s)

Christopher Paciorek <paciorek@alumni.cmu.edu>

# References

Type 'citation("spectralGP")' for references.

#### See Also

[gp](#page-9-1), [new.mapping](#page-20-1), [plot.gp](#page-21-1)

# Examples

```
library(spectralGP)
gp1=gp(128,matern.specdens,c(1,4))
gp2=gp(c(64,64),matern.specdens,c(1,4))simulate(gp1)
simulate(gp2)
gridvals=predict(gp1)
gridvals2=predict(gp2)
```
loc1=runif(100) loc2=cbind(runif(100),runif(100,0,1)) map1=new.mapping(gp1,loc1)

```
map2=new.mapping(gp2,loc2)
vals1=predict(gp1,mapping=map1)
vals2=predict(gp2,mapping=map2)
#equivalently:
vals1=predict(gp1,loc1)
vals2=predict(gp2,loc2)
plot(gp1)
points(loc1,vals1)
```
print.gp *Spectral GP default print statement*

# Description

This is the default print statement for a spectral GP object. If you need a list of everything that is part of a spectral GP object, use 'names()'.

# Author(s)

Christopher Paciorek <paciorek@alumni.cmu.edu>

# References

Type 'citation("spectralGP")' for references.

# See Also

[gp](#page-9-1), [names.gp](#page-19-1)

<span id="page-25-1"></span>propose.coeff.gp *Proposes new coeffients in a spectral GP object.*

# Description

Proposes new coefficients in a spectral GP object as normal deviates centered around the current values, with the proposal standard deviation the product of the supplied standard deviation(s) and the square root of the prior variances. The proposal can be done for all coefficients at once (block=0) or for individual blocks.

```
## S3 method for class 'gp'
propose.coeff(object, block = 0, proposal.sd = 1,...)
```
<span id="page-25-0"></span>

# <span id="page-26-0"></span>propose.coeff.gp 27

# Arguments

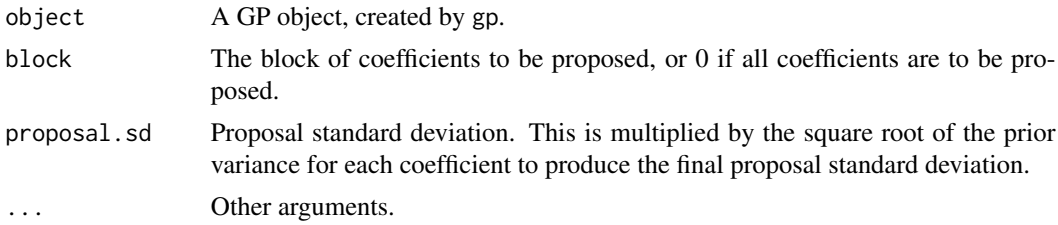

# Details

This function can be used to simulate a GP by using proposal.sd=1 to sample coefficients, coeff, from the prior or in a MCMC context to propose new coefficient values via the Metropolis algorithm. The function automatically updates the process values in the process component of the gp list based on the new coefficient values.

# Value

The function modifies the GP object, which is essentially a pointer (an R environment in this case), so NULL is returned.

# Author(s)

Christopher Paciorek <paciorek@alumni.cmu.edu>

# References

Type 'citation("spectralGP")' for references.

# See Also

[gp](#page-9-1), [calc.variances.gp](#page-2-1), [simulate.gp](#page-28-1), [updateprocess.gp](#page-30-1), [zero.coeff.gp](#page-32-1)

```
library(spectralGP)
rho=1
gp1=gp(128,matern.specdens,c(rho,4))
gp2=gp(c(64,64),matern.specdens,c(rho,4))
propose.coeff(gp1)
propose.coeff(gp2)
plot(gp1)
plot(gp2)
prior1=logdensity(gp1)
prior2=logdensity(gp2)
add.blocks(gp1)
add.blocks(gp2)
propose.coeff(gp1,block=2,proposal.sd=0.1)
propose.coeff(gp2,block=3,proposal.sd=0.1)
priorstar1=logdensity(gp1)
priorstar2=logdensity(gp2)
```
<span id="page-27-0"></span>plot(gp1) plot(gp2)

#### rdist.earth *Great circle distance matrix*

#### Description

Given two sets of longitude/latitude locations computes the Great circle (geogrpahic) distance matrix among all pairings. This function and help file are copied from the fields library.

# Usage

```
rdist.earth(loc1, loc2, miles = TRUE, R = NULL)
```
# Arguments

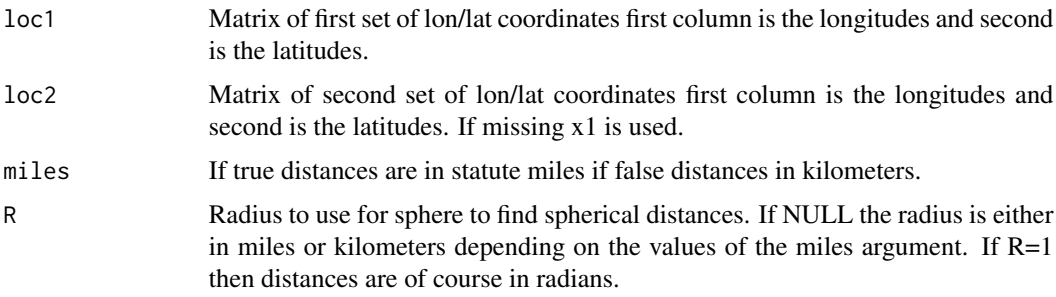

# Details

Surprisingly this all done efficiently in S.

# Value

The great circle distance matrix if  $nrow(x1)=m$  and  $nrow(x2)=n$  then the returned matrix will be mXn.

#### See Also

rdist, exp.earth.cov

```
lon.lat=cbind(runif(20,0,360),runif(20,-90,90))
out<- rdist.earth (lon.lat)
#out is a 20X20 distance matrix
```
<span id="page-28-1"></span><span id="page-28-0"></span>

Simulates a process realization by drawing a random draw of coefficients from their prior distribution and updating the process values.

#### Usage

## S3 method for class 'gp' simulate(object,...)

#### Arguments

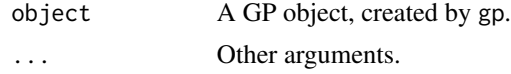

# Details

Modifies the coeff and process elements of the object.

#### Value

The function modifies the GP object, which is essentially a pointer (an R environment in this case), so NULL is returned.

# Author(s)

Christopher Paciorek <paciorek@alumni.cmu.edu>

# References

Type 'citation("spectralGP")' for references.

# See Also

[gp](#page-9-1), [zero.coeff.gp](#page-32-1), [propose.coeff.gp](#page-25-1), [updateprocess.gp](#page-30-1)

```
library(spectralGP)
gp1=gp(128,matern.specdens,c(1,4))
gp2=gp(c(64,64),matern.specdens,c(1,4))simulate(gp1)
simulate(gp2)
plot(gp1)
plot(gp2)
```
<span id="page-29-0"></span>spectralGP *spectralGP - tools for specifying Gaussian processes using the computationally efficient Fourier basis*

#### **Description**

SpectralGP is a collection of functions for creating Gaussian processes in one and two dimensions using the Fourier basis approximation. It provides fast simulation and plotting of process realizations by use of the FFT, allowing simulation and plotting on very dense grids. For inference, it provides tools for use in setting up an MCMC: calculation of coefficient variances, calculation of process density, and coefficient proposals. It uses R environments to store GP objects as references/pointers.

Some major methods include:

- gp Create a Gaussian process object
- simulate.gp Simulate a Gaussian process realization
- plot.gp Plot a Gaussian process
- predict.gp Extract process values at specified domain points

#### DISCLAIMER:

This is software for statistical research and not for commercial uses. The author does not guarantee the correctness of any function or program in this package. Any changes to the software should not be made without the author's permission.

#### ACKNOWLEDGEMENT:

Many thanks to Chris Wikle who first suggested I use the Fourier basis approximation for Gaussian processes.

#### REFERENCES:

For more details, type 'citation("spectralGP")' for references.

See also:

Royle, J.A., and C.K. Wikle, (2005). Efficient Statistical Mapping of Avian Count Data. Ecological and Environmental Statistics 12:225-243. [http://www.stat.missouri.edu/~wikle/pub\\_new.](http://www.stat.missouri.edu/~wikle/pub_new.html) [html](http://www.stat.missouri.edu/~wikle/pub_new.html)

Wikle, C.K., (2002). Spatial modeling of count data: A case study in modelling breeding bird survey data on large spatial domains. In Spatial Cluster Modelling, A. Lawson and D. Denison, eds. Chapman and Hall, 199-209. [http://www.stat.missouri.edu/~wikle/pub\\_new.html](http://www.stat.missouri.edu/~wikle/pub_new.html)

```
gp1=gp(128,matern.specdens,c(1,4))
gp2=gp(c(64,64),matern.specdens,c(1,4))simulate(gp1)
simulate(gp2)
plot(gp1)
plot(gp2)
```

```
gridvals=predict(gp1)
newlocs=runif(100)
offgridvals=predict(gp1,newlocs)
```
spectralGP-generic *spectralGP generic functions*

# Description

These functions are generics; see the help files associated with the spectralGP methods.

<span id="page-30-1"></span>updateprocess.gp *Recalculate process values in a spectral GP object*

#### Description

Calculates the process values in a spectral GP object based on the current coefficient values. The process values are calculated by multiplying the coefficient values by the basis matrix, which is done by the inverse FFT.

#### Usage

## S3 method for class 'gp' updateprocess(object,...)

# Arguments

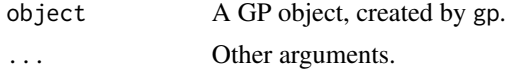

# Details

Modifies the process values of the object.

#### Value

The function modifies the GP object, which is essentially a pointer (an R environment in this case), so NULL is returned.

# Author(s)

Christopher Paciorek <paciorek@alumni.cmu.edu>

# References

Type 'citation("spectralGP")' for references.

#### See Also

[gp](#page-9-1), [propose.coeff.gp](#page-25-1), [simulate.gp](#page-28-1), [zero.coeff.gp](#page-32-1)

#### Examples

```
library(spectralGP)
gp1=gp(128,matern.specdens,c(1,4))
propose.coeff(gp1)
gp1$coeff[1,1]=0
updateprocess(gp1)
```
<span id="page-31-1"></span>xy2unit *Scales locations to the unit hypercube for use in spectral GP*

#### Description

Scales locations to  $(0, 1)^d$  so that they can be related to the gridpoints in a spectral GP representation. The locations.scale argument allows one to scale the locations to a separate set of locations. E.g., if one wants to predict over a certain set of locations, but has a separate training set of locations that lie within the prediction set, one would use the prediction locations as the locations.scale argument.

#### Usage

```
xy2unit(locations, locations.scale = NULL)
```
#### Arguments

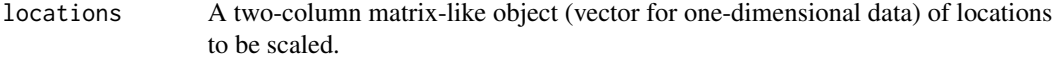

locations.scale

A two-column matrix-like object (vector for one-dimensional data) of locations that provides the function with the min and max coordinates in each direction.

# Details

One may want to use both training and prediction locations as the locations.scale argument to ensure that all locations of interest will lie in  $(0, 1)^d$  and be able to be related to the gridpoints.

#### Value

A matrix (vector for one-dimensional data) of scaled locations lying in  $(0, 1)<sup>d</sup>$ .

#### Author(s)

Christopher Paciorek <paciorek@alumni.cmu.edu>

<span id="page-31-0"></span>

# <span id="page-32-0"></span>zero.coeff.gp 33

# References

Type 'citation("spectralGP")' for references.

#### See Also

[gp](#page-9-1), [new.mapping](#page-20-1)

#### Examples

```
library(spectralGP)
gp1=gp(c(128,128),matern.specdens,c(1,4))
n=100
locs=cbind(runif(n,0.2,1.2),runif(n,-0.2,1.4))
locs.predict=cbind(runif(n,-0.4,0.8),runif(n,-0.1,1.7))
scaled.locs=xy2unit(locs,rbind(locs,locs.predict))
scaled.locs.predict=xy2unit(locs.predict,rbind(locs,locs.predict))
train.map=new.mapping(gp1,scaled.locs)
predict.map=new.mapping(gp1,scaled.locs.predict)
plot(locs,xlim=c(min(locs[,1],locs.predict[,1]),max(locs[,1],
  locs.predict[,1])),ylim=c(min(locs[,2],locs.predict[,2]),
  max(locs[,2],locs.predict[,2])))
points(locs.predict,col=2)
plot(scaled.locs,xlim=c(0,1),ylim=c(0,1))
points(scaled.locs.predict,col=2)
```
<span id="page-32-1"></span>zero.coeff.gp *Sets coefficients to zero in a spectral GP object*

# Description

Sets coefficients to zero in a spectral GP object. Used to zero out the coefficients before simulating a new GP realization from the prior distribution.

#### Usage

```
## S3 method for class 'gp'
zero.coeff(object,...)
```
#### Arguments

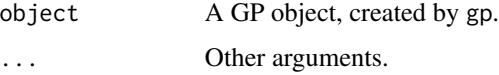

# Details

Modifies the coeff and process components of the object.

# <span id="page-33-0"></span>Value

The function modifies the GP object, which is essentially a pointer (an R environment in this case), so NULL is returned.

# Author(s)

Christopher Paciorek <paciorek@alumni.cmu.edu>

# References

Type 'citation("spectralGP")' for references.

# See Also

[gp](#page-9-1), [simulate.gp](#page-28-1), [updateprocess.gp](#page-30-1)

# <span id="page-34-0"></span>**Index**

∗Topic hplot image\_plot, [13](#page-12-0) ∗Topic models add.blocks.gp, [2](#page-1-0) calc.variances.gp, [3](#page-2-0) change.param.gp, [4](#page-3-0) copy.gp, [6](#page-5-0) expand.gpgrid.gp, [7](#page-6-0) getgrid.gp, [8](#page-7-0) Gibbs.sample.coeff.gp, [9](#page-8-0) gp, [10](#page-9-0) Hastings.coeff.gp, [12](#page-11-0) is.gp, [15](#page-14-0) lines.gp, [16](#page-15-0) logdensity.gp, [17](#page-16-0) lonlat2xy, [18](#page-17-0) matern.specdens, [19](#page-18-0) names.gp, [20](#page-19-0) new.mapping, [21](#page-20-0) plot.gp, [22](#page-21-0) points.gp, [23](#page-22-0) predict.gp, [24](#page-23-0) print.gp, [26](#page-25-0) propose.coeff.gp, [26](#page-25-0) simulate.gp, [29](#page-28-0) spectralGP, [30](#page-29-0) spectralGP-generic, [31](#page-30-0) updateprocess.gp, [31](#page-30-0) xy2unit, [32](#page-31-0) zero.coeff.gp, [33](#page-32-0) ∗Topic smooth add.blocks.gp, [2](#page-1-0) calc.variances.gp, [3](#page-2-0) change.param.gp, [4](#page-3-0)  $copy.gp, 6$  $copy.gp, 6$ expand.gpgrid.gp, [7](#page-6-0) getgrid.gp, [8](#page-7-0) Gibbs.sample.coeff.gp, [9](#page-8-0) gp, [10](#page-9-0)

Hastings.coeff.gp, [12](#page-11-0) is.gp, [15](#page-14-0) lines.gp, [16](#page-15-0) logdensity.gp, [17](#page-16-0) lonlat2xy, [18](#page-17-0) matern.specdens, [19](#page-18-0) names.gp, [20](#page-19-0) new.mapping, [21](#page-20-0) plot.gp, [22](#page-21-0) points.gp, [23](#page-22-0) predict.gp, [24](#page-23-0) print.gp, [26](#page-25-0) propose.coeff.gp, [26](#page-25-0) simulate.gp, [29](#page-28-0) spectralGP, [30](#page-29-0) spectralGP-generic, [31](#page-30-0) updateprocess.gp, [31](#page-30-0) xy2unit, [32](#page-31-0) zero.coeff.gp, [33](#page-32-0) ∗Topic spatial add.blocks.gp, [2](#page-1-0) calc.variances.gp, [3](#page-2-0) change.param.gp, [4](#page-3-0) copy.gp, [6](#page-5-0) expand.gpgrid.gp, [7](#page-6-0) getgrid.gp, [8](#page-7-0) Gibbs.sample.coeff.gp, [9](#page-8-0) gp, [10](#page-9-0) Hastings.coeff.gp, [12](#page-11-0) is.gp, [15](#page-14-0) lines.gp, [16](#page-15-0) logdensity.gp, [17](#page-16-0) lonlat2xy, [18](#page-17-0) matern.specdens, [19](#page-18-0) names.gp, [20](#page-19-0) new.mapping, [21](#page-20-0) plot.gp, [22](#page-21-0) points.gp, [23](#page-22-0) predict.gp, [24](#page-23-0)

```
print.gp, 26
propose.coeff.gp, 26
rdist.earth, 28
simulate.gp, 29
spectralGP, 30
spectralGP-generic, 31
updateprocess.gp, 31
xy2unit, 32
zero.coeff.gp, 33
```

```
add.blocks (spectralGP-generic), 31
add.blocks.gp, 2, 11
```

```
calc.variances (spectralGP-generic), 31
calc.variances.gp, 3, 5, 11, 17, 20, 27
change.param (spectralGP-generic), 31
change.param.gp, 4, 4
copy (spectralGP-generic), 31
copy.gp, 6
```

```
expand.gpgrid (spectralGP-generic), 31
expand.gpgrid.gp, 7, 8
```

```
getgrid (spectralGP-generic), 31
getgrid.gp, 7, 8, 8, 16, 23, 24
Gibbs.sample.coeff
        (spectralGP-generic), 31
Gibbs.sample.coeff.gp, 9
gp, 3–8, 10, 10, 12, 15–17, 20–27, 29, 32–34
```

```
Hastings.coeff (spectralGP-generic), 31
Hastings.coeff.gp, 12
```

```
image_plot, 13
image_plot_info (spectralGP-generic), 31
image_plot_plt (spectralGP-generic), 31
is.gp, 6, 15
```

```
lines.gp, 16
logdensity (spectralGP-generic), 31
logdensity.gp, 4, 5, 11, 17
lonlat2xy, 18
```
matern.specdens, [19](#page-18-0)

names.gp, [20,](#page-19-0) *[26](#page-25-0)* new.mapping, *[11](#page-10-0)*, *[18](#page-17-0)*, [21,](#page-20-0) *[25](#page-24-0)*, *[33](#page-32-0)*

plot.gp, *[11](#page-10-0)*, [22,](#page-21-0) *[25](#page-24-0)* points.gp, [23](#page-22-0)

predict.gp, *[7,](#page-6-0) [8](#page-7-0)*, *[11](#page-10-0)*, *[16](#page-15-0)*, *[22](#page-21-0)[–24](#page-23-0)*, [24](#page-23-0) print.gp, [26](#page-25-0) propose.coeff *(*spectralGP-generic*)*, [31](#page-30-0) propose.coeff.gp, *[3,](#page-2-0) [4](#page-3-0)*, *[10–](#page-9-0)[12](#page-11-0)*, *[17](#page-16-0)*, [26,](#page-25-0) *[29](#page-28-0)*, *[32](#page-31-0)*

rdist.earth, [28](#page-27-0)

simulate *(*spectralGP-generic*)*, [31](#page-30-0) simulate.gp, *[4](#page-3-0)*, *[11](#page-10-0)*, *[16](#page-15-0)*, *[23,](#page-22-0) [24](#page-23-0)*, *[27](#page-26-0)*, [29,](#page-28-0) *[32](#page-31-0)*, *[34](#page-33-0)* spectralGP, [30](#page-29-0) spectralGP-generic, [31](#page-30-0)

updateprocess *(*spectralGP-generic*)*, [31](#page-30-0) updateprocess.gp, *[10](#page-9-0)*, *[12](#page-11-0)*, *[27](#page-26-0)*, *[29](#page-28-0)*, [31,](#page-30-0) *[34](#page-33-0)*

xy2unit, *[18](#page-17-0)*, [32](#page-31-0)

zero.coeff *(*spectralGP-generic*)*, [31](#page-30-0) zero.coeff.gp, *[27](#page-26-0)*, *[29](#page-28-0)*, *[32](#page-31-0)*, [33](#page-32-0)